## SAP ABAP table FTR\_IRATE\_DATE {Interest Rate Date}

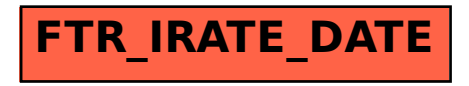